### **บทท ี่ 3 การนําข อมูลเข าและออกในภาษา C**  ֧֚֚֝<br>֧֚֚֚֝ **(Data input and output in C)**

การนำข้อมูลเข้าในภาษา C จะประกอบด้วยฟังก์ชัน scanf, gets และ getchar ส่วนการนำ ข้อมูลออกในภาษา C จะประกอบด้วยฟังก์ชัน printf, puts และ putchar ซึ่งทุกฟังก์ชันนั้นได้ถูก ึกำหนดไว้ในไลบรารีฟังก์ชัน เมื่อเรานำฟังก์ชันเหล่านี้มาใช้เราจะต้องกำหนด #include <stdio.h> ไวที่ตอนตนของโปรแกรม ในบทนี้เราจะกลาวถึงฟงกชันนําขอมูลเขาคือ scanf ซึ่งจะรับขอมูล ืชนิดจำนวน, ตัวอักขระ และสายอักขระ และฟังก์ชันนำข้อมลออก คือ printf ซึ่งจะพิมพ์ข้อมูล ชนิดจํานวน, ตัวอักขระและสายอักขระ

### **3.1 รูปแบบทั่วไปของฟงกชัน printf มีดังนี้**

printf ( format-control-string, other-arguments ) ;

โดย format-control-string จะอธิบายถึงรูปแบบของแสดงผล ซึ่ง format-control-string จะ ประกอบด้วย ตัวระบุการแปลงผัน (conversion specifiers), แฟล็ก (flags), ความกว้างของฟิลด์ (field widths), ความเที่ยงตรง (precisions), สายอักขระ (string) และลําดับหลีก (escape sequence) ซึ่งจะต้องมีเครื่องหมาย "" ปีดล้อม ส่วน other-arguments จะเป็นส่วนที่ถูกนำมาแสดงผล ซึ่งอาจจะเป็นค่าคงตัว, ตัวแปร, นิพจน์ และฟังก์ชันที่ถูกเรียกใช้ ถ้ามีอาร์กิวเมนต์มากกว่า 1 ตัว ใหคั่นดวยเครื่องหมาย commas (,) โดยจํานวนอารกิวเมนตจะตองสอดคลองกับจํานวนตัวระบุและ หบิดการแปลงผับ

#### **หมายเหตุ**

- 1. สวน other-arguments อาจจะไมมีก็ได
- 2. ตัวระบแบบการแปลงผัน จะต้องมีเครื่องหมาย % นำหน้า

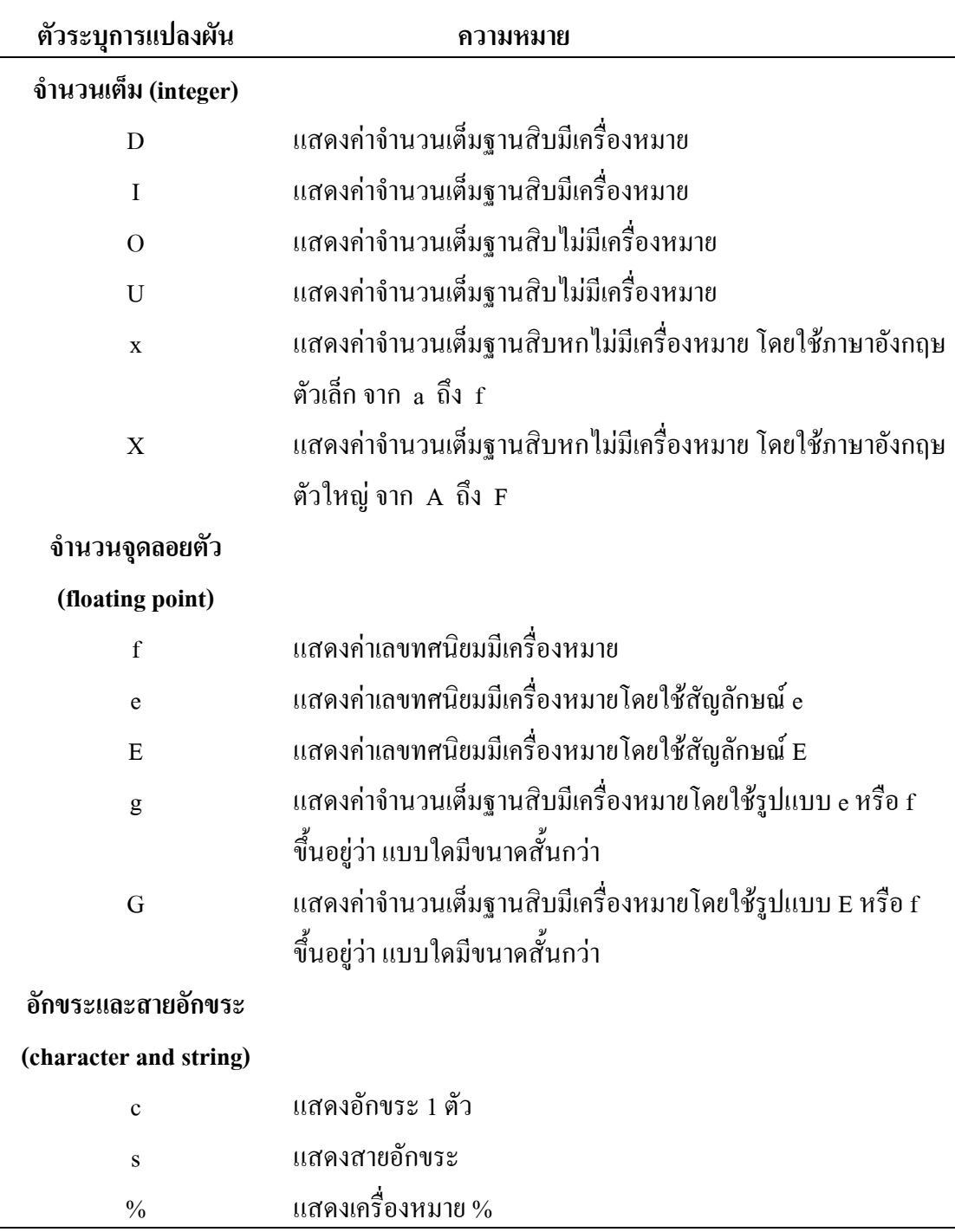

## **ตารางที่ 3.1** แสดงตัวระบุการแปลงผันที่ใชในการนําขอมูลออกแสดงผล

หมายเหตุ 1. เราจะใช้ 1 เติมหน้า d, u, x, 0 เพื่อระบุว่าเป็น long integer ตัวอย่างเช่น %ld 2. เราจะใช้ h เติมหน้า d, u, x, 0 เพื่อระบุว่าเป็น short integer

|                     | ลำดับหลีก               | ความหมาย                                            |
|---------------------|-------------------------|-----------------------------------------------------|
| $\setminus$         | (single quote)          | แสคงอักขระ '                                        |
| $\backslash$        | (double quote)          | แสดงอักขระ "                                        |
| $\setminus ?$       | (question mark)         | แสดงอักขระ ?                                        |
| $\sqrt{}$           | (backslash)             | แสคงอักขระ \                                        |
| $\langle a \rangle$ | (alert or bell)         | ทำให้เกิดเสียงกริ่งหรือระฆัง                        |
| $\mathbf{b}$        | (backspace)             | ้เลื่อนเคอร์เซอร์ถอยกลับไป 1 ตำแหน่ง                |
| $\mathcal{L}$       | (new page or form feed) | เลื่อนเคอร์เซอร์ไปหน้าถัดไป                         |
| $\ln$               | (newline)               | เลื่อนเคอร์เซอร์ไปเริ่มต้นที่บรรทัดถัดไป            |
| $\sqrt{r}$          | (carriage return)       | เลื่อนเคอร์เซอร์ไปที่จุดเริ่มต้นของบรรทัดในปัจจุบัน |
| $\setminus t$       | (horizontal tab)        | เลื่อนเคอร์เซอร์ไปแนวนอน 1 tab                      |
| $\mathbf{v}$        | (vertical tab)          | เลื่อนเคอร์เซอร์ไปแนวตั้ง 1 tab                     |

**ตารางที่ 3.2** แสดงความหมายของลําดับหลีก

### **3.2 การพิมพจํานวนเต็ม (Printing Integers)**

จํานวนเต็มจะประกอบดวย

- 1. จํานวนเต็มบวก ไดแก 1, 2, 3, ...
- 2. จำนวนเต็มศูนย์ ได้แก่ 0
- $3.$  จำนวนเต็มลบ  $\mathbb{I}$ ดีแก่  $-1, -2, -3, ...$

**หมายเหตุ** จํานวนเต็มจะเปนตัวเลขที่ไมมีจุดทศนิยม ซึ่งในการแสดงคาจํานวนเต็มจะ มีหลายรูปแบบ เชน %d, %i, %o, %u, %x, %X

**ตัวอยางโปรแกรมที่ 3.1** เปนโปรแกรมแสดงการพิมพคาจํานวนเต็มโดยใชตัวระบุการแปลงผัน จํานวนเต็ม (integer conversion specifiers)

**โดยปกติ** จํานวนเต็มที่มีคาเปนจํานวนบวกจะไมแสดงเครื่องหมาย + สวนจํานวนเต็มที่มีคาเปน จํานวนลบ จะแสดงเครื่องหมาย –

```
 /* Using the integer conversion specifiers */ 
             #include <stdio.h> 
             int main () 
\overline{\mathcal{L}}printf ( "%d\n", 455);
                printf (\degree%i\n", 455); /* i same as d in printf */
                printf ( "%d\n", +455);
                printf ( "%d\n", -455);
                printf ( "%hd\n", 32000 );
                printf ( "%ld\n", 2000000000 );
                printf ( "%o\n", 455);
                printf (\sqrt[10]{\text{ou}}\sqrt{n}, 455);
                printf ( "%u\n", -455);
                printf ( "%x\n", 455);
                printf ( "%X\n", 455);
```
return 0 ; /\* indicates successful termination \*/

 $\}$  /\* end main \*/

 $\frac{455}{1}$  $455$  $^{+55}_{+55}$ –455 32000 2000000000 707 455 4294966841  $\frac{1}{1}$ c7  $1<sup>1</sup>$ 

#### **3.3 การพิมพจํานวนจุดลอยตัว (Printing Floating–Point Numbers)**

คาจุดลอยตัวจะเปนจํานวนที่มีจุดทศนิยม เชน 33.5, 0.0 หรือ –657.983 เปนตน ซึ่งใน การแสดงคาจุดลอยตัวจะมีหลายแบบ เชน %e, %E, %g, %G

ซึ่งตัวระบุการแปลงผัน e และ E จะแสดงค่าจุดลอยตัวในรูปสัญลักษณ์เลขชี้กำลัง (exponential notation) โดยสัญลักษณ์เลขชี้กำลังในคอมพิวเตอร์ จะสมมูลกับสัญลักษณ์ทางวิทยาศาสตร์ (scientific notation) ที่ใชในทางคณิตศาสตร ตัวอยางเชน

> ค่า 150.4582 เขียนเป็นสัญลักษณ์ทางวิทยาศาสตร์ได้เป็น 1.504582  $\times$ 10 $^2$ แต่เมื่อเขียน เปนสัญลักษณเลขชี้กําลัง จะเขียนไดเปน 1.504582E+02 ซึ่งจะใชในคอมพิวเตอร โดย E มาจากคําวา "exponent."

คาที่พิมพดวยตัวระบุการแปลงผันแบบ e, E และ f ถาไมมีการกําหนดความเที่ยงตรง ผลลัพธ์จะมีความเที่ยงตรงเท่ากับ 6 ซึ่งเป็นค่า default ตัวระบุการแปลงผัน แบบ f จะพิมพ์ตัวเลข อย่างน้อย 1 ตัว ทางด้านซ้ายของจุดทศนิยม

ตัวระบุการแปลงผันแบบ e และ E จะพิมพอักษร e และ E นําหนาเลขชี้กําลังและตอง พิมพตัวเลข 1 หลักแนนอนทางซายมือของจุดทศนิยม ตัวระบุการแปลงผันแบบ g หรือ G อาจจะ พิมพในแบบ e (E) หรือ f โดยไมมีเลขศูนยตอทาย เชน 1.234000 จะถูกพิมพเปน 1.234

ถ้าค่าที่พิมพ์ด้วยรูปแบบ e (E) หลังจากเปลี่ยนค่าเป็นสัญลักษณ์เลขชี้กำลัง โดยถ้า ้ ค่าของเลขชี้กำลังน้อยกว่า–4 หรือเลขชี้กำลังมากกว่าหรือเท่ากับความเที่ยงตรงที่ได้กำหนดไว้ (ความเที่ยงตรงเท่ากับ 6 ซึ่งเป็นค่า default ของ g และ G) มิฉะนั้นแล้วตัวระบุการแปลงผันแบบ f จะถูกนำมาใช้พิมพ์ค่า และไม่มีเลขศูนย์มาต่อท้ายในส่วนที่เป็นเศษส่วน และต้องมีทศนิยมอย่าง น้อย 1 ตำแหน่ง

- **ตัวอยางที่ 3.1** คา 0.000087 จะใชสัญลักษณ e เนื่องจาก 0.000087 = 8.7 × 10–5 มีเลขชี้กําลังเปน –5 ซึ่งนอยกวา –4 และเขียนเปนสัญลักษณของ e ไดคือ 8.75e – 05
- **ตัวอยางที่ 3.2** 8750000.0 จะใชสัญลักษณ e เนื่องจาก 8750000.0 = 8.750000 × 106 มีเลขชี้กําลัง ้เป็น 6 ซึ่งเท่ากับ ค่า default ของความเที่ยงตรงและเขียนเป็นสัญลักษณ์ของ e ได้ คือ 8.75e + 06
- **ตัวอย่างที่ 3.3** 8.75 จะใช้สัญลักษณ์ f เนื่องจาก 8.75 = 8.75  $\times$  10 ่ มีเลขชี้กำลังมากกว่า –4 และนอยกวา 6 และเขียนเปนสัญลักษณ f ไดคือ 8.75
- **ตัวอย่างที่ 3.4** 87.50 จะใช้สัญลักษณ์ f เนื่องจาก 87.50 = 8.750  $\times$  10<sup>1</sup> มีเลขชี้กำลังมากกว่า –4 และน้อยกว่า –6 และเขียนเป็นสัญลักษณ์ f ได้คือ 87.5 (จะไม่มีเลข 0 ตามท้าย)

ความเที่ยงตรงของตัวระบุการแปลงผัน g และ G จะเปนตัวกําหนดขนาดที่มากที่สุดของตัวเลข นัยสําคัญที่ใชในการพิมพ เชน 1234567.0 จะพิมพเปน 1.23457e + 06 เมื่อใชตัวระบุ การแปลงผัน %g

**ตัวอยางโปรแกรมที่ 3.2** เปนโปรแกรมแสดงการพิมพคาจุดลอยตัวโดยใชตัวระบุการแปลงผัน จุดลอยตัว ตัวระบุการแปลงผันแบบ ‰, %E, %g และ %G จะทำให้ค่าที่ได้มีการปัดเศษ แต่ถ้าใช้ ตัวระบุการแปลงผันแบบ %f จะไมมีการปดเศษ

```
 /* Printing floating–point numbers with 
               floating–point conversion specifiers */ 
             #include <stdio.h> 
            int main () 
\overline{\mathcal{L}}printf ( "%e\n", 1234567.89 );
               printf ( "%e\n", +1234567.89 ) ;
               printf (\degree%e\n", -1234567.89);
               printf ( "%E\n", 1234567.89 );
               printf ( "%f\n", 1234567.89 );
               printf ( "%g\n", 1234567.89 );
               printf ( "%G\n", 1234567.89);
```
return 0 ; /\* indicates successful termination \*/

 $\}$  /\* end main \*/

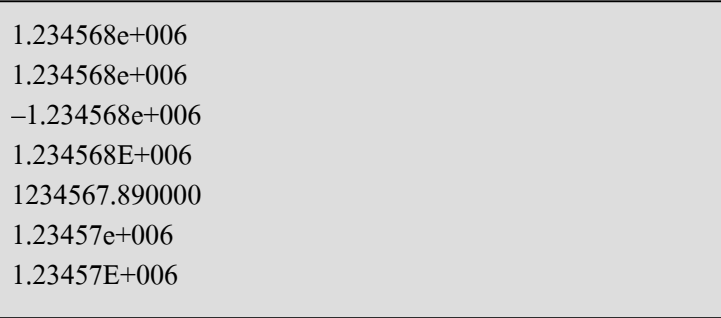

#### **3.4 การพิมพสายอักขระและอักขระ (Printing String and Characters)**

ตัวระบุการแปลงผัน c และ s ใชในการพิมพอักขระและสายอักขระ ตามลําดับ โดยตัวระบุการแปลงผัน c ต้องการอาร์กิวเมนต์ แบบ char และตัวระบุการแปลงผัน s ต้องการ อารกิวเมนต เปนตัวชี้ (pointer) ไปยัง char ซึ่งเปนอารกิวเมนต โดยตัวระบุการแปลงผัน s จะ พิมพอักขระไปเรื่อย ๆ จนกระทั่งพบอักขระ terminating null ('\0')

**ตัวอยางโปรแกรมที่ 3.3** เปนโปรแกรมแสดงการพิมพโดยใชตัวระบุการแปลงผันแบบ c และ s

```
 /* Printing strings and characters */ 
              #include <stdio.h> 
              int main () 
\overline{\mathcal{L}}char character = 'A' ; /* initialize char */
                 char string \left[ \right] = "This is a string"; /* intialize char array */
                  conts char *stringPtr = "This is also a string" ; / char pointer */ 
                 printf (\degree%c\n", character);
                 printf (\degree%s\n", "This is a string");
                 printf (\degree%s\n", string);
                 printf (\degree%s\n", stringPtr);
                  return 0 ; /* indicates successful termination */ 
             \} /* end main */
        A
```
This is a string This is a string This is also a string

## **3.5 การพิมพเมื่อกําหนดความกวางของฟลดและความเที่ยงตรง**

#### **(Printing with Field Widths and Precision)**

ึ ขนาดของขอบเขตในการพิมพ์ข้อมูลที่แน่นอน เราจะระบุโดยความกว้างของฟิลด์ (Field width) ถ้าความกว้างของฟิลด์มากกว่าจำนวนหลักของข้อมูลที่จะพิมพ์ ข้อมูลจะถูกกำหนด ให้พิมพ์ชิดขวาภายในฟิลด์ เราจะใช้เลขจำนวนเต็มเป็นการระบุความกว้างของฟิลด์ โดยจะใส่ ตัว เลขนี้ระหวางเครื่องหมาย percent (%) กับตัวระบุการแปลงผัน ตัวอยางเชน %4d หมายถึง จะ ึ กำหนดความกว้างให้กับข้อมูลชนิดจำนวนเต็มเท่ากับ 4 ถ้าความกว้างของฟิลด์ที่กำหนดมาให้น้อย ึกว่าจำนวนหลักของข้อมลที่จะพิมพ์ ก็จะไม่ใช้ความกว้างของฟิลด์ โดยจะพิมพ์ตัวเลขจำนวนนั้นออกมา ตามปกติ

**ตัวอยางโปรแกรมที่ 3.4** เปนโปรแกรมแสดงการพิมพคาจํานวนเต็ม 2 กลุม โดยแตละกลุมจะมี 5 จำนวน โดยจะกำหนดความกว้างของฟิลด์เท่ากับ 4 ข้อมูลจะถูกพิมพ์ชิดขวา ถ้าจำนวนหลักน้อยกว่า ้ ความกว้างของฟีลด์ และความกว้างของฟีลด์จะเพิ่มขึ้นเมื่อพิมพ์ค่าที่มีจำนวนหลักมากกว่า ความกว้างของฟิลด์ และเครื่องหมาย (–) จะถือว่าเป็น 1 ตำแหน่งของความกว้างของฟิลด์ด้วย ความกวางของฟลดสามารถใชไดกับทุก ๆ ตัวระบุการแปลงผัน

```
 /* Printing integers right–justifield */ 
              #include <stdio.h> 
              int main () 
\overline{\mathcal{L}}printf ( "%4d\n", 1 );
                 printf ( "%4d\n", 12 );
                 printf (\frac{40}{4}d\n", 123);
                 printf ( "%4d\n", 1234 ) ;
                 printf ( "%4d\n\n", 12345);
                 printf (\sqrt[40]{64d} \pi", -1 );
                 printf (\degree%4d\n", -12);
                 printf ( "%4d\n", -123);
                 printf ( "%4d\n", -1234 ) ;
                 printf ( "%4d\n", -12345);
                  return 0 ; /* indicates successful termination */ 
             \} /* end main */
        \overline{\phantom{0}1} 12 
          123 
        1234 
        12345 
        -1 –12 
         –123 
         –1234 
        -12345
```
เราสามารถระบุความเที่ยงตรงใหกับขอมูลที่เราจะพิมพไดโดยความเที่ยงตรงจะมีความแตกตางกัน ขึ้นอย่กับชนิดของข้อมล กล่าวคือ

 1. เมื่อใชกับตัวระบุการแปลงผันจํานวนเต็ม ความเที่ยงตรงนี้จะเปนตัวบอกถึงจํานวน น้อยที่สุดของตัวเลขที่จะพิมพ์ โดยค่าที่จะพิมพ์มีตัวเลขน้อยกว่าการกำหนดความเที่ยงตรง ก็จะมี ึการเติมศนย์นำหน้าค่าที่จะพิมพ์ จนกระทั่งจำนวนตัวเลขทั้งหมดสมมลกับความเที่ยงตรง แต่โดยปกติ แลวคาที่กําหนดใหมาแลว (default) สําหรับจํานวนเต็มจะเทากับ 1

2. เมื่อใช้กับตัวระบุการแปลงผันจุดลอยตัวแบบ e, E และ f ความเที่ยงตรงจะเป็น จํานวนตัวเลขที่ปรากฏหลังจุดทศนิยม

 3. เมื่อใชกับตัวระบุการแปลงผันแบบ g และ G ความเที่ยงตรงจะเปนขนาดที่มากที่สุด ของตัวเลขนัยสําคัญที่จะพิมพ

 4. เมื่อใชกับตัวระบุการแปลงผันแบบ s ความเที่ยงตรงจะเปนขนาดที่มากที่สุดของ จํานวนอักขระที่จะพิมพจากสายอักขระ การบงบอกความเที่ยงตรง เราจะใชจุดทศนิยม ( . ) แลว ตามดวยจํานวนเต็มที่ระบุความเที่ยงตรงและอยูระหวางเครื่องหมาย % กับตัวระบุการแปลงผัน ตัวอย่างเช่น % 4d

**ตัวอยางโปรแกรมที่ 3.5** เปนโปรแกรมแสดงการใชความเที่ยงตรงในรูปแบบการควบคุมสายอักขระ (format control string) โดยค่าจุดลอยตัวจะถูกพิมพ์ และมีการปัดเศษ เมื่อความเที่ยงตรงน้อยกว่า จํานวนจุดทศนิยมของจํานวนเดิม

```
 /* Using precision while printing integers, 
                floating–point numbers, and strings */ 
             #include <stdio.h> 
             int main () 
\overline{\mathcal{L}}int i = 873; \frac{\text{sin}}{\text{sin}} initialize int i */
                double f = 123.94536; \frac{\pi}{12} initialize double f^*char s[] = "Happy Birthday" ; /* initialize char array s */
                printf ( "Using precision for integers\n" );
                printf (\sqrt{\frac{t}{6.4d}}\pi\%. 9d\n\n", i, i);
                printf ( "Using precision for floating-point numbers\n" ) ;
                printf ( "\t%.3f\n\t%.3e\n\t%.3g\n\n", f, f, f);
                printf ( "Using precision for string\n" );
                printf (\sqrt{\frac{t}{6}}.11s\n", s);
                 return 0 ; /* indicates successful termination */ 
             } /* end main */
        Using precision for integers 
                  0873 
                  000000873 
        Using precision for floating–point numbers 
                  123.945 
                  1.239e+002
```
 124 Using precision for strings Happy Birth

้ ความกว้างของฟิลด์และความเที่ยงตรง เราสามารถนำมาผสมกันได้ โดยการกำหนดความกว้างของฟิลด์ ตามดวยจุดทศนิยมและความเที่ยงตรงโดยจะอยูระหวางเครื่องหมาย % และตัวระบุการแปลงผัน ์ตัวอย่างเช่น การใช้คำสั่ง printf ( "%9.3f" , 123.456789 ) : ซึ่งมีความหมายว่าต้องการความกว้าง ของฟลดเปน 9 และความเที่ยงตรงเปน 3 และสามารถแสดงผลลัพธไดดังรูป

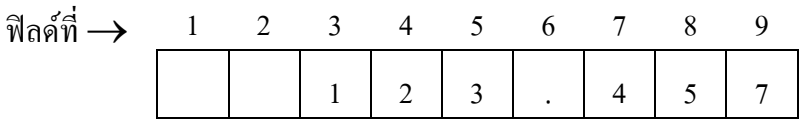

**หมายเหตุ** เครื่องหมายจุดทศนิยม ( . ) จะถูกนับรวมเปนความกวางของฟลดดวยและขอมูลจะ ถูกพิมพชิดขวา

้บางครั้งเราอาจจะระบุความกว้างของฟิลด์และความเที่ยงตรงโดยใช้นิพจน์จำนวนเต็มในรายการ ของอารกิวเมนตที่อยูตามรูปแบบการควบคุมสายอักขระโดยเราจะตองใชเครื่องหมาย asterisk (\*) แทนความกว้างของฟิลด์ หรือความเที่ยงตรงทั้งสองแบบ ตัวอย่างเช่น การใช้คำสั่ง

printf ("%\*.\*f", 7, 2, 98.736);

โดยจะแทน 7 เปนความกวางของฟลด และจะแทน 2 เปน ความเที่ยงตรง และสามารถแสดง ผลลัพธไดดังรูป

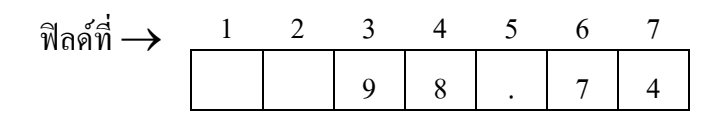

**หมายเหตุ** 1. ขอมูลชนิดจํานวนเต็มและชนิดอักขระถามีการกําหนดความเที่ยงตรงจะไมมีผลตอ การแสดงผลลัพธโดย

% 15.3d จะมีผลลัพธเหมือนกับ % 15d

และ % 15.3c จะมีผลลัพธเหมือนกับ % 15c

 2. ขอมูลชนิดสายอักขระถามีการกําหนดตัวระบุการแปลงผันเปน %10.3s จะเปน การตัดอักขระออกจากสายอักขระโดยจะแสดงเฉพาะอักขระ 3 ตัวแรกเทานั้น ตัวอยางเชน การใชคําสั่ง

```
printf ( "%10.3s", "abcdefghi");
```
และสามารถแสดง ผลลัพธไดดังรูป

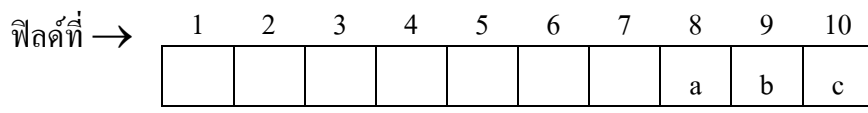

**3.6 การใชแฟล็กในคําสั่ง printf ในสวนรูปแบบการควบคุมสายอักขระ**

### **(Using Flags in the printf Format Control String)**

บางครั้งเราต้องการพิมพ์ข้อมูลให้ชิดซ้าย, มีเครื่องหมาย + นำหน้า เป็นต้น ในภาษา  $\mathbf c$ จะมีแฟล็กอยู 5 ตัว ที่ใช

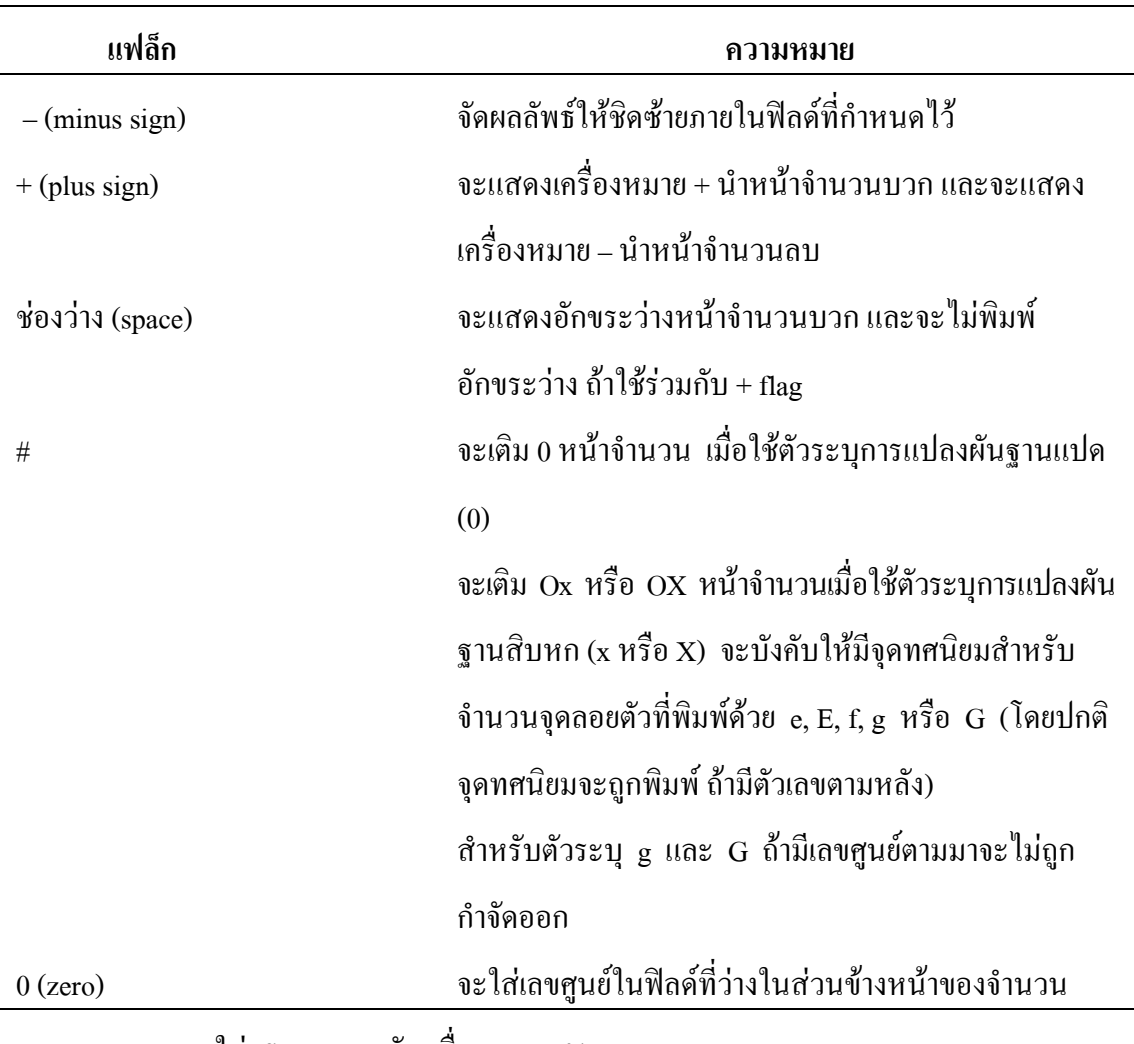

## **ตารางที่ 3.3** แสดงเครื่องหมายแฟล็กที่ใชในภาษา C

**หมายเหตุ** เราจะใส flag ตามหลังเครื่องหมาย %

## **ตัวอยางโปรแกรมที่ 3.6** เปนโปรแกรมที่แสดงการพิมพชิดขวาและชิดซายของสายอักขระ, จํานวนเต็ม, ตัวอักขระและจํานวนจุดลอยตัว

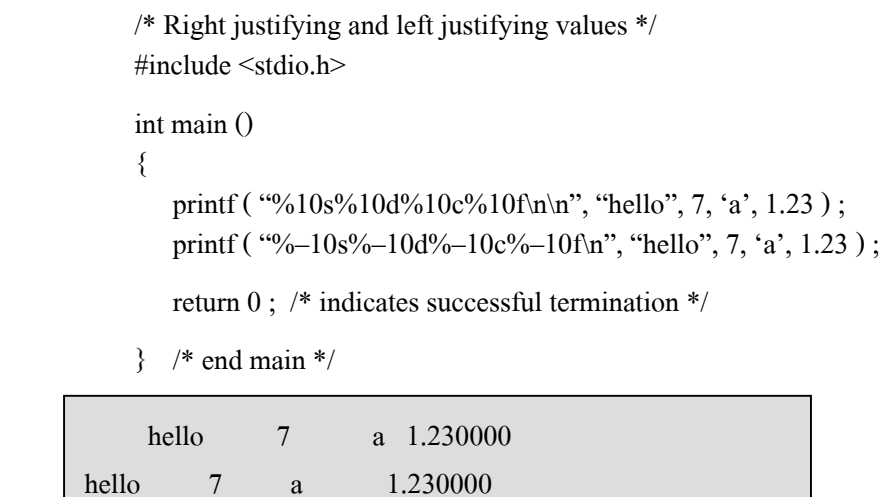

### **ตัวอยางโปรแกรมที่ 3.7** เปนโปรแกรมที่แสดงการพิมพจํานวนบวกและจํานวนลบ โดยไมใช

```
+flag โดยเครื่องหมาย+จะถูกแสดงเมื่อเราใช้ +flag
```

```
/* Printing numbers with and without the + flag */ #include <stdio.h> 
              int main () 
\overline{\mathcal{L}}printf ( "%d\n%d\n", 786, -786 ) ;
                 printf (\frac{40}{6}+d\n<sup>0</sup>%+d\n<sup>2</sup>, 786, -786);
                  return 0 ; /* indicates successful termination */ 
             \} /* end main */
        786
```
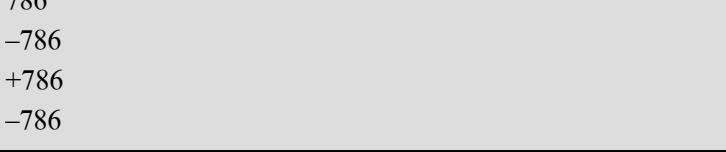

**ตัวอยางโปรแกรมที่ 3.8** เปนโปรแกรมที่แสดงการเติมหนาดวยชองวางใหกับจํานวนบวกโดยใช space flag จุดประสงคเพื่อใหจํานวนบวกและจํานวนลบมีตําแหนงของหลักตรงกัน โดยจํานวน –547 ไมตองมีชองวางนําหนาก็ไดเนื่องจากมีเครื่องหมาย – อยูแลว

```
 /* Printing a space before signed values 
               not preceded by + or - */
             #include <stdio.h> 
             int main () 
\overline{\mathcal{L}}printf ( "%d \n% d\n", 547, -547 );
                 return 0 ; /* indicates successful termination */ 
            \} /* end main */
          547 
       –547
```
**ตัวอยางโปรแกรมที่ 3.9** เปนโปรแกรมที่แสดงการใช #flag โดยจะเติม 0 หนาจํานวนเลขฐานแปด และเติม Ox หรือ OX หน้าจำนวนเลขฐานสิบหกและบังคับให้มีจุดทศนิยมบนจำนวนที่พิมพ์ด้วย g

```
/* Using the # flag with conversion specifiers
                 o, x, X and any floating–point specifier */ 
              #include <stdio.h> 
              int main () 
\overline{\mathcal{L}}int c = 1427 ; \frac{\text{m}}{\text{s}} initialize c */
                 double p = 1427.0; /* initialize p */
                 printf (\degree%#o\n", c);
                 printf ( "%#x\n", c ) ;
                 printf (\sqrt[40]{6}#X\n", c);
                 printf (\sqrt{\frac{n}{g}}\n", p);
                 printf (\sqrt[10]{6}#g\n", p);
                  return 0 ; /* indicates successful termination */ 
             \} /* end main */
```
02623 0x593 0X593 1427 1427.00 **ตัวอยางโปรแกรมที่ 3.10** เปนโปรแกรมที่มีการใช flag ผสมระหวาง +flag และ 0 (zero) flag เพื่อพิมพ์ค่า 452 โดยจะมีเครื่องหมาย + และเลขศนย์เติมหน้าจำนวน 452 และพิมพ์ค่า 452 โดยใช้ 0 flag

```
/* Printing with the 0 (zero) flag fills in leading zeros */ #include <stdio.h> 
             int main () 
\overline{\mathcal{L}}printf ( "%+09d\n", 452);
               printf ( "%09d\n", 452);
                return 0 ; /* indicates successful termination */ 
            \} /* end main */
       +00000452 
       000000452
```
**ตัวอยางโปรแกรมที่ 3.11** เปนโปรแกรมที่มีการใชตัวระบุแบบ %s, %d และ %f โดยจะเขียนตัวระบุ รูปแบบไมติดกัน

```
 #include <stdio.h> 
            int main () 
\overline{\mathcal{L}}char item [10] = "Bandid";
              int no = 12345;
              float cost = 0.05;
              printf ( "%s %d %f", item, no, cost);
               return 0 ; 
\qquad \qquad \}Bandid 12345 0.050000 ← ผลลัพธจะมีชองวางระหวางขอมูล
```
แตถาโปรแกรมที่ 3.12 เราเขียนคําสั่ง printf เปนดังนี้

```
printf ( "%s%d%f", item, no, cost);
```

```
จะไดผลลัพธดังนี้
```
Bandid123450.050000 ← ผลลัพธจะชิดกันหมด

#### **3.7 การนําขอมูลเขาโดยใชฟงกชัน scanf**

ในภาษา C ถาเราตองการปอนขอมูลทางแปนพิมพ เราสามารถใชฟงกชัน scanf โดย รูปแบบทั่วไปของฟงกชัน scanf มีดังนี้

#### scanf ( format-control-string, other-arguments ) ;

โดย format-control-string จะอธิบายถึงรูปแบบของขอมูลในการนําเขา ซึ่ง format-control-string อาจจะมีตัวระบุรูปแบบ 1 ตัว หรือมากกวาก็ได สวน other-arguments จะประกอบดวยที่อยูของ ตัวแปร 1 ตัว หรือมากกวาก็ได ที่สมนัยกับตัวระบุรูปแบบใน format-control-string ถามีตัวแปร ้มากกว่า 1 ตัว จะใช้เครื่องหมาย จุลภาค ( , ) คั่นระหว่าง ตัวแปรแต่ละตัว โดยตัวแปรแต่ละในส่วนของ  $\alpha$ other-arguments จะต้องมีอักขระ ampersand (&) เติมหน้า ซึ่งจะหมายถึง ตัวดำเนินการที่อย่ (address operator) โดยถ้าตัวแปรมีข้อมูลพื้นฐานชนิด int, double และ char จะต้องมีการใช้ ตัวดำเนินการที่อยู่ และจัดหาที่อยู่ให้กับตัวแปรในส่วน other-arguments ถ้าตัวแปรมีข้อมูลเป็น แบบสายอักขระ ไม่ต้องมีอักขระ ampersand นำหน้าเนื่องจากชื่อของตัวแปรสายอักขระจะชี้ไปยัง ตําแหนงที่อยูในหนวยความจําอยูแลว

```
ตัวอยางเชน กําหนด int n ; 
                     scanf ( "%d", &n);
```
เมื่อโปรแกรมประมวลผลคําสั่ง scanf โปรแกรมจะหยุดการประมวลผลชั่วคราว โดยจะรอใหผูใชปอนขอมูลทางแปนพิมพใหกับตัวแปร n โดยเราจะตองปอนขอมูลใหสอดคลอง กับรูปแบบชนิดของขอมูลดวย ในตัวอยางนี้ใชรูปแบบ %d แสดงวา เวลาปอนขอมูลเราจะตอง ้ป้อนข้อมูลจำนวนเต็มด้วย โดยข้อมูลที่เราป้อนทางแป้นพิมพ์จะถูกส่งไปให้ตัวแปร n เมื่อเราได้กด enter ซึ่งจะทําใหโปรแกรมสามารถประมวลผลตอไปไดดวย ถาเราปอนขอมูลไมตรงกับชนิดรูปแบบ ที่กำหนดไว้ เช่น ถ้าเราป้อนข้อมูลเป็น 125.56 ซึ่งเป็นข้อมูลแบบทศนิยม ก็จะถูกตัดออกเป็น 125 และกําหนดคาใหกับตัวแปร n และถาเราปอนขอมูลแบบวิทยาศาสตร คือ 14.56e – 2 ก็จะถูกตัด ออกเปน 14

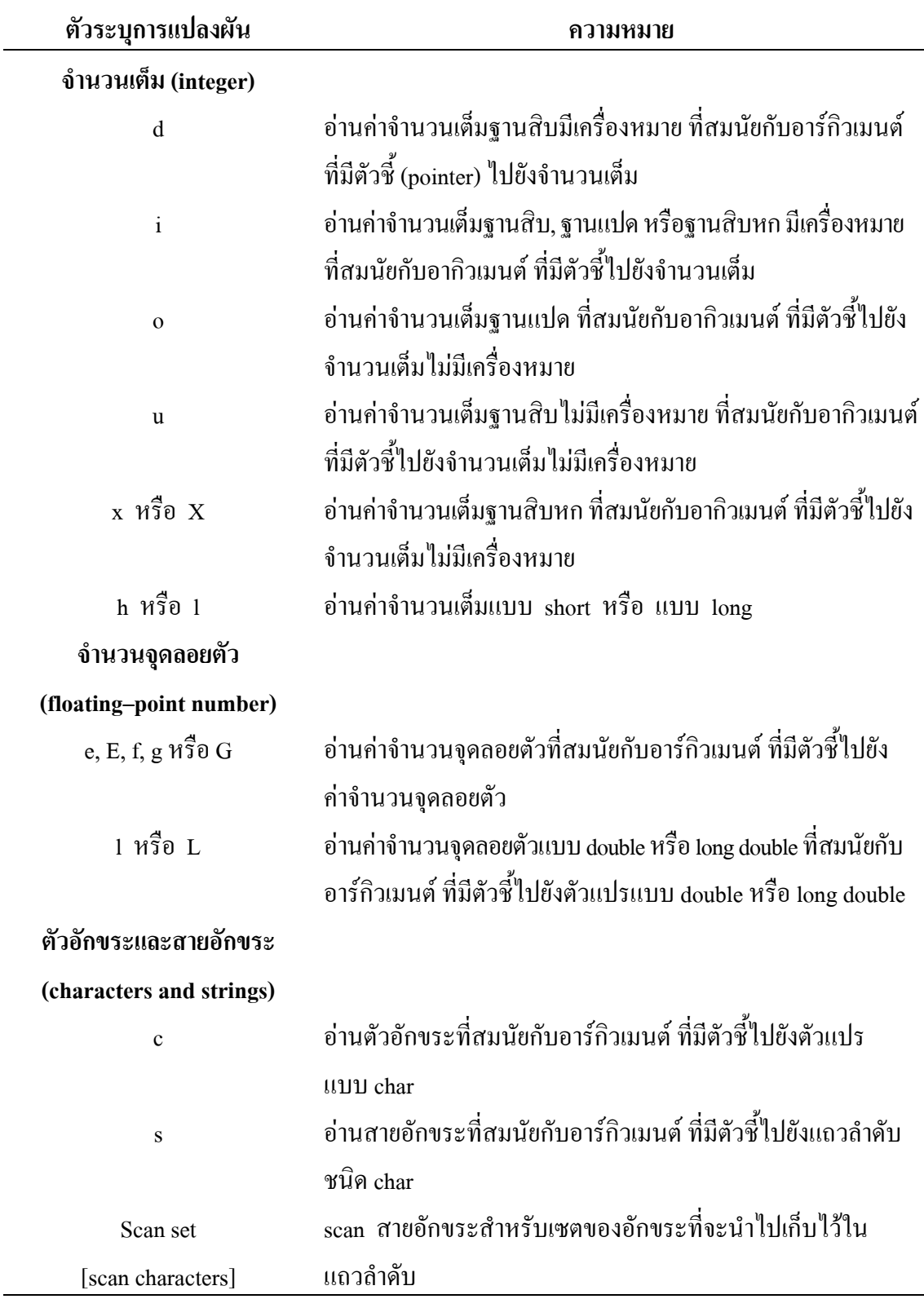

# **ตารางที่ 3.4** แสดงตัวระบุการแปลงผันที่ใชในการปอนขอมูล

**ตัวอยางโปรแกรมที่ 3.12** เปนโปรแกรมที่อานคาจํานวนเต็มที่มีตัวระบุการแปลงผันจํานวนเต็ม หลายแบบ และแสดงผลลัพธโดย %i สามารถรับคาขอมูลจํานวนเต็มฐานสิบ, ฐานแปดและฐานสิบหก

```
 /* Reading integers */ 
             #include <stdio.h> 
             int main () 
\overline{\mathcal{L}} int a ; 
                 int b ; 
                 int c ; 
                 int d ; 
                 int e ; 
                 int f ; 
                 int g ; 
                printf ( "Enter seven integers :" );
                scanf ( "%d%i%i%i%o%u%x", &a, &b, &c, &d, &e, &f, &g);
                printf ( "The input displayed as decimal integers is \langle n" \rangle ;
                printf ( "%d %d %d %d %d %d %d %d\n", a, b, c, d, e, f, g);
                 return 0 ; /* indicates successful termination */ 
             \} /* end main */
       Enter seven integers ; –70 –70 070 0x70 70 70 70 
       The input displayed as decimal integers is :
```
ถาเราตองการปอนขอมูลแบบจํานวนจุดลอยตัว เราจะตองกําหนดตัวระบุการแปลงผันจุดลอยตัว เช่น  $e, E, f, g$  หรือ  $G$  นำมาใช้

–70 –70 56 112 56 70 112

**ตัวอยางโปรแกรมที่ 3.13** เปนโปรแกรมที่อานคาจํานวนจุดลอยตัวมา 3 จํานวน โดยการใชตัวระบุ การแปลงผันจุดลอยตัว 3 แบบ และแสดงผลลัพธดวยตัวระบุการแปลงผันแบบ f

```
 /* Reading floating–point numbers */ 
             #include <stdio.h> 
             int main () 
\overline{\mathcal{L}} double a ; 
                double b ; 
                double c ; 
               printf ( "Enter three floating–point numbers :\n" ) ;
               scanf ( "%1e%1f%1g", &a, &b, &c);
               printf ( "Here are the numbers entered in plain\n" );
               printf ( "floating–point notation:\n" ) ;
               printf ( "%f\n%f\n%f\n", a, b, c, ) ;
                return 0 ; /* indicates successful termination */ 
            \} /* end main */
       Enter three floating–point number : 
       1.27987 1.27987e+03 3.38476e–06 
       Here are the numbers entered in plain 
       floating–point notation :
```
45

ถ้าเราต้องการป้อนข้อมูลแบบตัวอักขระและสายอักขระ เราจะต้องกำหนดตัวระบุการแปลงผัน c และ s ตามลําดับ

1.279870 1279.870000 0.000003

**ตัวอยางโปรแกรมที่ 3.14** เปนโปรแกรมที่จะมีขอความพรอมรับ (prompts) ใหผูใชปอนขอมูลแบบ สายอักขระทางแปนพิมพ โดยใชโปรแกรมนี้จะมีการนําตัวอักขระตัวแรกไปไวในตัวแปรอักขระ x เนื่องจากไดกําหนดตัวระบุการแปลงผันเปน %c และนําสายอักขระที่เหลือไปไวในตัวแปร แถวลําดับอักขระ y เนื่องจากไดกําหนดตัวระบุการแปลงผันเปน %s

```
 /* Reading characters and strings */ 
             \#include \leqstdio.h> int main () 
\overline{\mathcal{L}} char x ; 
                 char y[9];
                  printf ( "Enter a string : " ) ; 
                 scanf ( "%c%s", &x, y );
                 printf ( "The input was :\ln" );
                 printf ( "the character \langle"%c\rangle", x );
                 printf ( "and the string \langle"%s\langle"\n", y );
                  return 0 ; /* indicates successful termination */ 
             \} /* end main */
```

```
Enter a string : Sunday 
The input was : 
the character "S" and the string "unday"
```
ถาเราตองการปอนขอมูลแบบตัวอักขระตอเนื่องกันไป เราสามารถใช scan set โดย scan set คือ เซตของตัวอักขระที่ปดลอมดวยเครื่องหมาย [ ] และมีเครื่องหมาย % นําหนา โดย scan set จะกราดตรวจ (scan) ตัวอักขระที่ถูกปอนเขามาวาอยูใน scan set หรือไม ถาอยูก็จะถูกเก็บไวใน ตัวแปรแถวลําดับอักขระ และถาตัวอักขระที่ถูกอานนั้นไมอยู scan set ก็จะยุติการอานและ เพิ่มตัวอักขระ null ('\o') ปดทายแถวลําดับอักขระ

**ตัวอยางโปรแกรมที่ 3.15** เปนโปรแกรมที่มีการใช scan set [aeiou] ในการกราดตรวจ (scan) ขอมูล ที่ถูกป้อนเข้ามา ถ้าตัวอักขระที่ถูกอ่านมาอยู่ใน scan set จะเก็บไว้ในตัวแปรแถวลำดับอักขระ ถาไมอยูก็จะยุติการ scan

```
 /* Using a scan set */ 
              #include <stdio.h> 
             /* function main begins program execution */ 
             int main () 
\overline{\mathcal{L}}char z[9]; /* define array z */
                printf ( "Enter string : " ) ;
                scanf (\omega[aeiou]", z ); /* search for set of characters */
                printf ( "The input was \langle"%s\rangle"\n", z );
                 return 0 ; /* indicates successful termination */ 
             \} /* end main */
        Enter a string : ooeeooahah
```
The input was "ooeeooa"

เราสามารถใชในการกราดตรวจ (scan) ตัวอักขระที่ไมอยูใน scan set โดยการใช inverted scan set การสราง inverted scan set จะแทนดวยเครื่องหมาย caret (^) ในเครื่องหมาย [ ] กอนตัวอักขระที่ ถูก scan

**ตัวอยางโปรแกรมที่ 3.16** เปนโปรแกรมที่มีการใช inverted scan set [^aeiou]

```
 /* Using an inverted scan set */ 
              #include <stdio.h> 
              int main () 
\overline{\mathcal{L}}char z[9];
                printf ( "Enter a string : " );
                scanf ("%[^aeiou]", z ) ; /* inverted scan set */
                printf ( "The input was \langle"%s\rangle"\n", z );
                 return 0 ; /* indicates successful termination */ 
             \} /* end main */
        Enter a string : String
```
The input was "Str"

เราสามารถระบุความกวางของฟลดในฟงกชัน scanf ได

# **ตัวอยางโปรแกรมที่ 3.17** เปนโปรแกรมที่ปอนขอมูลเขามาตอเนื่องโดยตัวเลข 2 ตัวแรกจะกําหนด ใหกับตัวแปร x และสวนที่เหลือเปนของตัวแปร y

```
 /* inputting data with a field width */ 
             #include <stdio.h> 
             int main () 
\overline{\mathcal{L}} int x ; 
                 int y ; 
                printf ( "Enter a six digit integer : " ) ;
                scanf ( "%2d%d", &x, &y);
                printf ( "The integers input were %d and %d\n", x, y);
                 return 0 ; /* indicates successful termination */ 
            \} /* end main */
       Enter a six digit integer : 123456 
       The integers input were 12 and 3456
```
บางครั้งเราอาจจะมีการปอนขอมูลในรูป เดือน–วัน–ป เชน 11–10–1999 โดยตัวเลขจะถูกเก็บไวใน ์ ตัวแปร ส่วนเครื่องหมาย – จะถูกขจัดออก เราสามารถใช้คำสั่ง scanf ดังนี้

```
scanf ( " %d-%d-%d", &day, &year);
```
ซึ่งคําสั่งดังกลาวสามารถขจัดเครื่องหมาย – ออกไปได แตบางครั้งอาจจะมีการปอนขอมูลในรูป เดือน/วัน/ป เชน 10/11/1999 คําสั่ง scanf กอนหนานี้จะไมสามารถขจัดเครื่องหมาย / ออกไปได ดังนั้นในภาษา C จะใชเครื่องหมาย \* แทน ซึ่งเราจะเรียกเครื่องหมาย \* นี้วา assignment suppression character ซึ่งจะเปนการอานขอมูลแบบใด ๆ จากขอมูลที่ถูกปอนเขามา แลวขจัด อักขระที่ไม่จำเป็นออกไป

**ตัวอยางโปรแกรมที่ 3.18** เปนโปรแกรมที่มีการใช assignment suppression character ใน %C เพื่อใชขจัดเครื่องหมายที่ไมจําเปนออกไป เฉพาะคาของ month, day และ year จะถูกเก็บไว

> /\* Reading and discarding characters from the input stream \*/ #include <stdio.h>

```
 int main () 
\overline{\mathcal{L}} int month1 ; 
                int day1 ; 
                int year1 ; 
                int month2 ; 
                int day2 ; 
                int year2 ; 
                printf ( "Enter a date in the form mm–dd–yyyy : " ) ; 
                scanf ( "%d%*c%d%*c%d", &month1, &day1, &year1 ) ; 
               printf ( "month = %d day = %d year = %d\n\n", month1, day1, yera1);
               printf ( "Enter a date in the form mm/dd/yyyy : " );
                scanf ( "%d%*c%d%*c%d", &month2, &day2, &year2 ) ; 
               printf ( "month = %d day = %d year = %d\n\n", month2, day2, yera2);
                return 0 ; /* indicates successful termination */ 
            \} /* end main */
```

```
Enter a date in the form mm–dd–yyyy : 11–18–2003 
month = 11 day = 18 year = 2003Enter a date in the form mm/dd/yyyy : 11–18–2003 
month = 11 day = 18 year = 2003
```
การปอนขอมูลโดยใชฟงกชัน scanf มีขอควรระวังดังตัวอยางตอไปนี้ **ตัวอยางโปรแกรมที่ 3.19** 

```
 #include <stdio.h> 
                           int main () 
\overline{\mathcal{L}}\{ int a, b, c;
\frac{1}{2} scanf ( "%3d %3d %3d", &a, &b, &c ) ; 
and the control of the control of the control of the control of the control of the control of the control of the<br>Second Second Second Second Second Second Second Second Second Second Second Second Second Second Second Seco
                                   return 0 ; 
\qquad \qquad \}
```
ถาเราปอนขอมูลดังนี้  $1 \t2 \t3$ จะได้ผลดังนี้ โดย  $a = 1$ ,  $b = 2$ ,  $c = 3$ แตถาเราปอนขอมูลดังนี้ 123456789 จะไดผลดังนี้โดย  $a = 123$ ,  $b = 456$ ,  $c = 789$ เนื่องจากตัวแปรแตละตัวกําหนดความกวางฟลดเทากับ 3 และถาเราปอนขอมูลดังนี้ 1234 5678 9 จะได้ผลดังนี้ โดย  $a = 123$ ,  $b = 4$ ,  $c = 567$ เนื่องจากตัวแปรกําหนดความกวางฟลดเทากับ 3 ตัวเลข 8 และ 9 จะถูกเพิกเฉย

## **ตัวอยางโปรแกรมที่ 3.20**

```
 #include <stdio.h> 
                     int main () 
\overline{\mathcal{L}}{<br>int i ; flat x ; 
                           char c ; 
and a strong of the state.
                           scanf ( "%3d %5f %c", &i, &x, &c ) ; 
and the control of the control of the control of the control of the control of the control of the control of the<br>Second Second Second Second Second Second Second Second Second Second Second Second Second Second Second Seco
                          return 0 ; 
\qquad \qquad \}ถาเราปอนขอมูลดังนี้
                     10 256.875 T 
                    จะไดผลดังนี้
                   i = 10 , x = 256.8 , c = 7' ส่วนที่เหลือคือ 5 และ T จะถูกเพิกเฉย
```
## **ตัวอยางโปรแกรมที่ 3.21**

```
 #include <stdio.h> 
            int main () 
\overline{\mathcal{L}}{<br>char c1, c2, c3 ;
and a strong of the state.
              scanf ( "%c%c%c", &c1, &c2, &c3);

           return 0;
\qquad \qquad \}ถาเราปอนขอมูลดังนี้
            a b c
```
จะได้ผลดังนี้ โดย  $c1 = a$ ,  $c2 = \text{500}$ ,  $c3 = b$ แตถาเราเขียนฟงกชัน scanf แบบนี้ scanf ( "%c%1s%1s", &c1, &c2, &c3); โดยปอนขอมูลในลักษณะเชนเดิม จะได้ผลดังนี้ โดย  $c1 = a$ ,  $c2 = b$ ,  $c3 = c$ แตขอแนะนําวาควรเขียนคําสั่งฟงกชัน scanf ดังนี้ scanf ( "%c %c %c", &c1, &c2, &c3); โดยมีชองวางระหวาง %c ก็จะใหผลเหมือนกัน